Année de publication : 2014 © FCBA

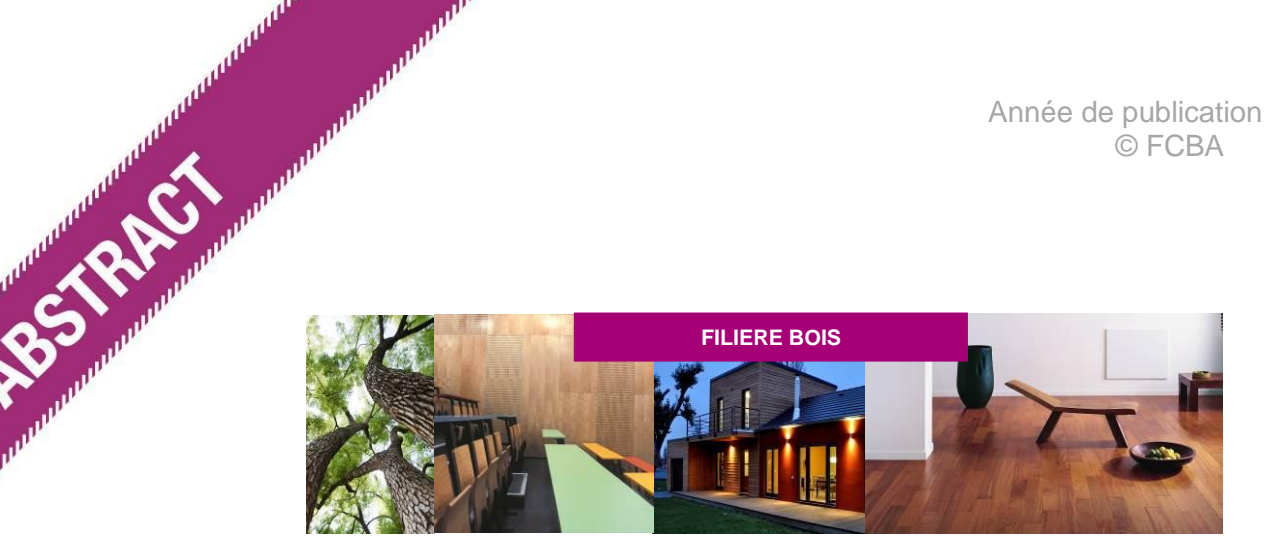

## **PIBOLEO : Procédé éco-innovant de traitement multi fonctionnel de préservation et d'ignifugation des bois par bi-oléothermie**

L'objectif de ce projet était d'optimiser les performances techniques et environnementales du procédé de traitement des bois par bi-oléothermie, qui permet d'associer des étapes de séchage et d'imprégnation dans le but d'améliorer les performances des bois dans le cadre d'un usage en extérieur. La modification de procédé envisagée dans le projet PIBOLEO était une fonctionnalisation des huiles du bain de trempe, qui, une fois formulées, permettraient de conférer aux bois traités les propriétés souhaitées en terme de durabilité (résistance aux champignons de pourriture, de moisissures, aux insectes xylophages), de réaction au feu et de résistance de la finition aux intempéries (lessivage, altération des huiles), et ce en fonction de l'usage souhaité (terrasses, revêtements de façade). L'objectif de ce projet était de formuler l'huile d'imprégnation en y intégrant des matières actives en quantité limitée, raisonnée et maîtrisée, et ce afin de répondre aux exigences réglementaires des bois ainsi traités. L'amélioration du profil environnemental de produits similaires déjà commercialisés, l'analyse sociétale et marché (notamment des bardages en douglas thermo huilés) étaient également des axes forts du programme.

## **PIBOLEO : Eco-innovative bi-oleothermal treatment process for wood preservation and fireproofing**

The objective of this project was to optimize the technical and environmental performances of a multi-functional treatment of wood by bi-oleothermy which allows combining wood drying and impregnation in order to up-grade its resistance against biological degradation and fire threat. The process explored in the PIBOLEO project was mainly based upon a modification of the oils used as impregnation fluids in the soaking bath. These oils, once formulated, could enhance the properties of the treated wood in terms of biological protection, resistance against fire and aesthetic aspect of the oil when the wood products are exposed to weathering. The requirements regarding the level of performance would be adjusted depending on the intended end-use of the products (cladding, decking…). The main technical goal of this project was to formulate the impregnation oil, by incorporating a limited and controlled amount of active ingredients, in order to comply with the regulatory requirements for the targeted wood products. Improving the environmental fingerprint of similar, already commercialized wood products, and performing the societal and market analysis of oil-treated products (by focusing on oil-treated claddings made of Douglas fir) are also key issues of the project.

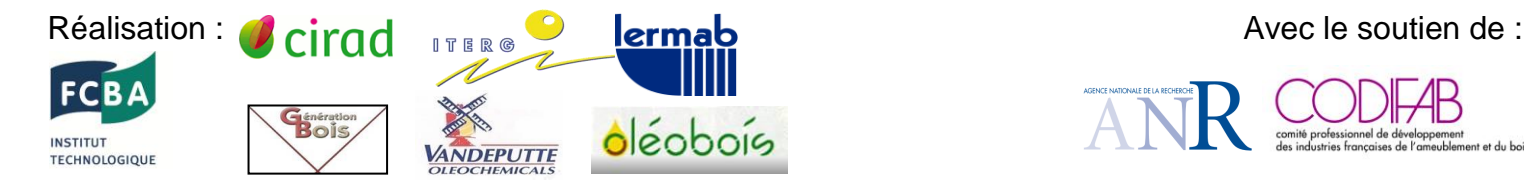

**CONSTRUCTION** 

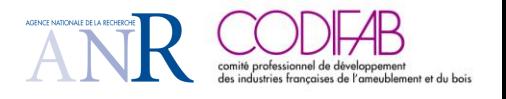

## **REALISATION**

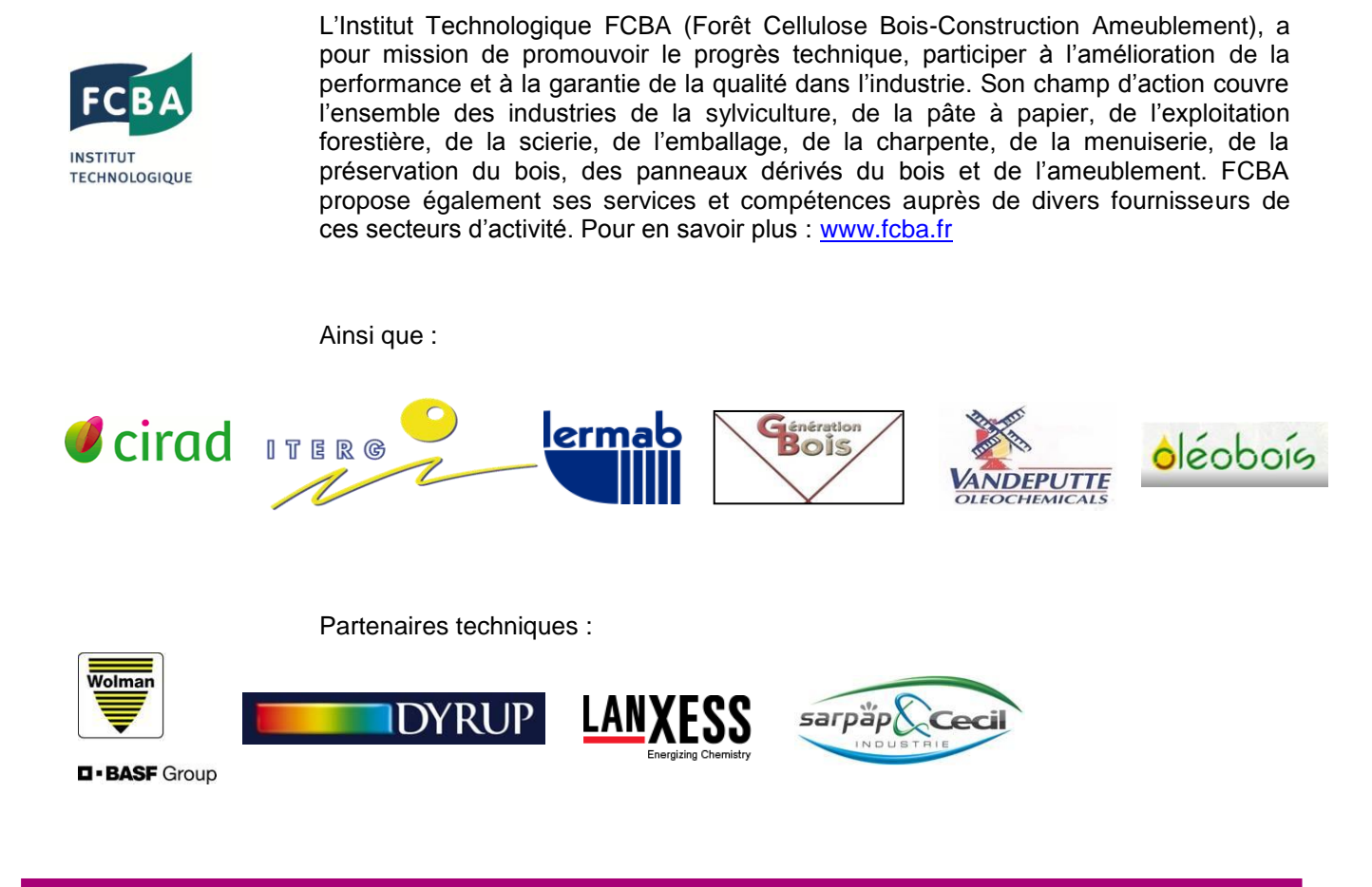

## **FINANCEMENT**

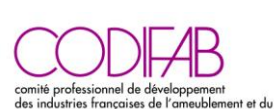

Le CODIFAB, devenu Comité Professionnel de Développement Economique par décret en conseil d'Etat en 2009, a été créé à la demande des professions de l'ameublement et de la seconde transformation du bois : CAPEB, FIBC, UFC, UFME, UIPP, UMB-FFB, UNAMA, UNIFA.

Le CODIFAB a pour mission de conduire et financer des actions collectives dans le respect de la réglementation européenne et dans le cadre des missions mentionnées à l'article 2 de la loi du 22 Juin 1978 ; ceci par le produit d'une taxe fiscale affectée, créée par l'article 71 de la loi de finances rectificative pour 2003 du 30 Décembre 2003 (modifiée), et dont il assure la collecte.

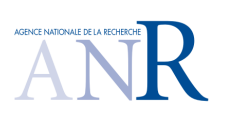

[L'ANR finance la recherche sur projets. Sur un mode de sélection compétitive](http://www.agence-nationale-recherche.fr/missions-et-organisation/missions/)  [qui respecte les standards internationaux, elle s'attache à favoriser la](http://www.agence-nationale-recherche.fr/missions-et-organisation/missions/)  [créativité, le décloisonnement, les émergences et les partenariats. Depuis](http://www.agence-nationale-recherche.fr/missions-et-organisation/missions/)  [2010, elle est aussi le principal opérateur des Investissements d'Avenir dans](http://www.agence-nationale-recherche.fr/missions-et-organisation/missions/)  [le domaine de l'enseignement supérieur et de la recherche. Dans ce cadre,](http://www.agence-nationale-recherche.fr/missions-et-organisation/missions/)  [elle assure la sélection, le financement et le suivi des projets.](http://www.agence-nationale-recherche.fr/missions-et-organisation/missions/)